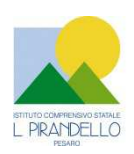

**ISTITUTO COMPRENSIVO STATALE "L. PIRANDELLO"** 

Via Nanterre, 61122 Pesaro - Tel. 0721/451638 Fax 0721/458348 Codice Fiscale: 80006610416 – C.M.PSIC81700R e-mail: psic81700r@istruzione.it - PEC: psic81700r@pec.istruzione.it Sito web: www.icsluigipirandellopesaro.gov.it

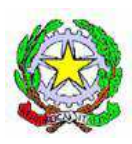

## DETERMINA A CONTRARRE

PROGETTO "ATELIER CREATIVO "

## **IL DIRIGENTE SCOLASTICO**

**VISTA** la legge 7 agosto 1990, n. 241 **"**Nuove norme in materia di procedimento amministrativo e di diritto di accesso ai documenti amministrativi" e ss.mm.ii.;

**VISTO** il Decreto del Presidente della Repubblica 8 marzo 1999, n. 275, concernente il Regolamento recante norme in materia di autonomia delle Istituzioni Scolastiche, ai sensi della legge 15 marzo 1997, n. 59 ;

**VISTA** la legge 15 marzo 1997 n. 59, concernente "Delega al Governo per il conferimento di funzioni e compiti alle regioni ed enti locali, per la riforma della Pubblica Amministrazione e per la semplificazione amministrativa";

**VISTO** il Decreto Legislativo 30 marzo 2001, n. 165 recante "Norme generali sull'ordinamento del lavoro alle dipendenze della Amministrazioni Pubbliche" e ss.mm.ii. ;

**VISTO** il nuovo Codice dei Contratti D.Lgs n.50 del 18 aprile 2016 e ss.mm;

**VISTO** il Decreto Interministeriale 1 febbraio 2001 n. 44, concernente " Regolamento concernente le Istruzioni generali sulla gestione amministrativo-contabile delle istituzioni scolastiche";

**VISTA** la delibera n. 22 del 17 marzo 2017 con la quale il Consiglio d'Istituto ha approvato la realizzazione del Progetto "Aatelier creativi –" avviso MIUR del 16/03/2016 prot.5403;

**VISTA** la comunicazione MIUR prot.n.20598 del 14/06/2017 di ammissione al finanziamento del progetto Atelier creativo, a seguito della regolarità della documentazione presentata;

VISTA la Delibera del Consiglio d'Istituto n.18 del 8 febbraio 2017, di approvazione del Programma Annuale Esercizio finanziario 2017;

**VISTA** la delibera del Consiglio di Istituto n. 32 del 30 Giugno 2017 con la quale si dispone la variazione al Programma Annuale 2017 per assunzione in bilancio del finanziamento per il Progetto Atelier Creativo;

**RILEVATA** la necessità di acquisire beni per la realizzazione del Progetto **"**Atelier creativo" presso la Scuola Secondaria di Mombaroccio;

**VISTE** le linee guida dell'ADG per l'affidamento dei contratti pubblici di servizi e forniture inferi alla soglia comunitaria prot. 1588 del 13/01/2016

**RILEVATA** l'assenza di convenzioni Consip attive per la fornitura dei beni/servizi "chiavi in mano" che si intendono acquisire ;

**RILEVATA** l'esigenza di indire, in relazione all'importo finanziario, la procedura per l'acquisizione dei servizi/forniture relativi al progetto finanziato ( D.Lgs , n. 50 del 18/04/2016) mediante richiesta di offerta su MEPA;

Tutto ciò visto e rilevato, che costituisce parte integrante del presente decreto

## **DECRETA**

## **Art. 1 Oggetto**

l'avvio delle procedure di acquisizione in economia (ai sensi del D. Lgs n. 50 del 18/04/2016) , mediante RDO sul MEPA, per il servizio/fornitura dei materiali di cui al progetto Atelier creativo Nello specifico, i servizi/forniture da acquisire per la realizzazione del progetto sono i seguenti:

## **N. 6 Tavoli allievi**

*Descrizione tecnica* Tavolo modulare dalla forma a onda, colorato, che permetta una perfetta rimodulazione continua degli spazi didattici. Dimensioni come da figura allegata. Impermeabile ed igienico, facile da pulire e antigraffio, bordo sagomato e arrotondato.

Piano di lavoro (caratteristiche tecniche):

piano in multistrato di betulla dello spessore di 18mm rivestito in laminato di formica ultraresistente di spessore 10/10. Bordo arrotondato.

NON sono ammesse bordature in ABS o altro materiale incollato sul bordo o bordatura sovrapposta.

Possibilità di scegliere il colore da parte del punto ordinante (da comunicare in fase di stipula di contratto).

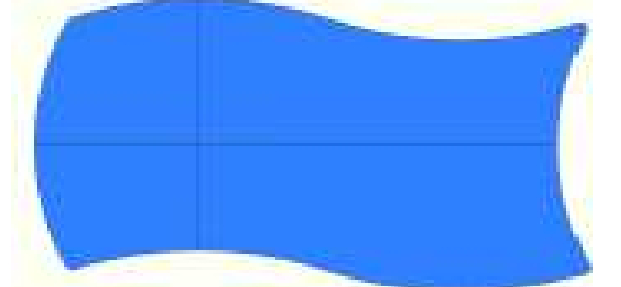

IO - ASSEMBLING - MONTAGE - MONTAGEANLEITUNG

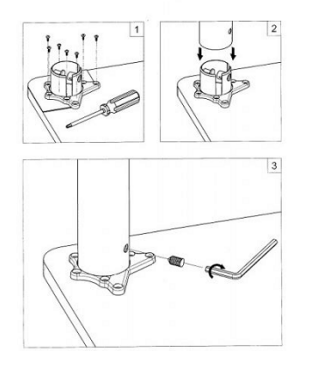

Dimensione: 60 ( lato corto ) X 140 ( lato lungo )

Gambe (caratteristiche tecniche): 4 Gambe colore bianco laccato

Altezza opzionale tra 580 / 640 / 710 mm (da comunicare in fase di stipula del contratto)

Diametro: 60 mm; Materiale: Acciaio; Piedini in plastica nera (regol. fino 25mm); Piastra di montaggio: zinco pressofuso; Montaggio tramite un perno filettato (come da immagine allegata),

### **N. 25 Sedie per aule scolastiche**

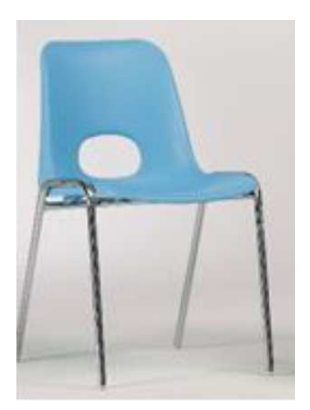

Sedia fissa impilabile, struttura e gambe in tubolare di acciaio sezione  $\emptyset$  18 mm.

Scocca stampata in materiale termoplastico (polipropilene copolimero) di prima scelta, autoestinguente (classificazione classe 1 Italia), additivato con cariche antistatiche e colorato in massa con pigmenti ad alta solidità alla luce. Il foro nello schienale serve ad una più favorevole prensilità della sedia.

Finitura superficiale in goffratura antiscivolo.

Telaio cromato; l'intera struttura è impilabile ed è realizzata con tubo Ø 18 elettrosaldato formato a freddo ad alta resistenza.

Struttura elettrosaldata ad alta resistenza Autoestinguenza: certificazione Classe1 (Italia) Conforme UNI EN 1729-1

Conforme UNI EN 1729-1. Dimensione seduta 44 x 48 cm Altezza 42 cm

### **N. 13 Notebook 2 in 1**

PROCESSORE: Atom Quad-core, 1,44 GHz, Z8300, 64 bit; RAM:2 GB, DDR 3L; MONITOR:10,10 ", LCD Matrice Attiva (TFT), 16:10, Risoluzione Massima (Larghezza) : 1280 Px, Risoluzione Massima (Altezza) : 800 Px, HD (1280x800), 0 nit, 0 :1, Touch screen; MEMORIA DI MASSA:32 GB, eMMC, 0 rpm; AUDIO:Scheda Audio Integrata, Microfono Integrato; GRAFICA:Intel, HD Graphics, 0 mb; WEBCAM:Webcam integrata; BATTERIA:12 hr, 2 Numero celle; SISTEMA OPERATIVO & SOFTWARE:Windows 10, Professional, Bit S.O. : 64 ; DIMENSIONI & PESO:0,63 kg; CONNESSIONI:802.11 bgn, Bluetooth Garanzia 2 anni.

100% di RIMBORSO sul prezzo di acquisto, qualora il prodotto si guastasse e venisse riparato gratuitamente in garanzia entro il primo anno.

( Deve essere rilasciato certificato del costruttore comprovante tale condizione )

#### **DOTAZIONE\_SOFTWARE\_NOTEBOOK**

**SISTEMA OPERATIVO & SOFTWARE**:Windows 10, Professional, Bit S.O.: 64

SOFTWARE DI GESTIONE DI EVENTUALE CLASSE 2.0 AVENTE LE SEGUENTI FUNZIONI MINIME:

- Mostrare lo schermo dell'insegnante agli studenti selezionati.
- Mostrare un determinato desktop agli studenti selezionati.
- Mostrare un "Replay file" (precedentemente registrato) agli studenti selezionati.
- Mostrare un file video agli studenti selezionati.
- Inviare le presentazioni ottimizzate per le reti wireless.
- Lasciare una registrazione della presentazione sui computer degli studenti, per la revisione in un secondo momento.
- Usare la modalità Audio per parlare agli studenti durante una presentazione.
- Permettere all'insegnante di selezionare il computer di uno studente e di trasmetterlo agli altri studenti. (Mostrare Lo Schermo Dello Studente).
- Annotare lo schermo di una presentazione o durante il controllo remoto con una serie di strumenti che facilitino la presentazione (come frecce, forme, evidenziatori e testo).

### **N. 1 Notebook elettronici**

CAPITOLATO\_NOTEBOOK\_15,6\_I7 **CPU:**  Tecnologia Core i7 Velocità di clock 2,7 GHz Modello del processore i7-7500U **RAM:**  RAM Installata 8 GB Banchi RAM Liberi 1 Tecnologia DDR 4 **Display:**  Dimensioni 15,6 " Retroilluminazione LED Tecnologia LCD Matrice Attiva (TFT) Proporzione 16:9 Risoluzione Massima (Larghezza) 1.366 Px Risoluzione Massima (Altezza) 768 Px Luminosità 200 nit Contrasto 500 :1 **Unità di memoria di massa:**  HDD 1000 GB Tipologia Controller SATA Lettore e Masterizzatore DVD±RW DL **Grafica:**  NVIDIA GeForce 940 MX Memoria Dedicata 2048 mb o similare Risoluzione Massima su Monitor Esterno (Larghezza) 2.048 Px Risoluzione Massima su Monitor Esterno (Altezza) 1.536 Px **Sistema Operativo:**  Windows 10 Professional 64 bit Lettore e Masterizzatore: Unità installata DVD±RW DL **Porte:**  Lan (rj45) Ethernet 10/100/1000 Wireless (standard) 802.11 ac

Bluetooth Versione 4 Almeno 5 Porte USB di cui almeno due 3.0 e una Porte USB 3.1 - Type C Porta HDMI e VGA

Garanzia 2 anni.

100% di RIMBORSO sul prezzo di acquisto, qualora il prodotto si guastasse e venisse riparato gratuitamente in garanzia entro il primo anno.

( Deve essere rilasciato certificato del costruttore comprovante tale condizione )

DOTAZIONE\_SOFTWARE\_NOTEBOOK

SISTEMA OPERATIVO & SOFTWARE: Windows 10, Professional, Bit S.O. : 64

SOFTWARE DI GESTIONE DI EVENTUALE CLASSE 2.0 AVENTE LE SEGUENTI FUNZIONI MINIME:

- Mostrare lo schermo dell'insegnante agli studenti selezionati.
- Mostrare un determinato desktop agli studenti selezionati.
- Mostrare un "Replay file" (precedentemente registrato) agli studenti selezionati.
- Mostrare un file video agli studenti selezionati.
- Inviare le presentazioni ottimizzate per le reti wireless.
- Lasciare una registrazione presentazione sui computer degli studenti, per la revisione in un secondo momento.
- Usare la modalità audio per parlare agli studenti durante una presentazione.
- Permettere all'insegnante di selezionare il computer di uno studente e di trasmetterlo agli altri studenti. (Mostrare Lo Schermo Dello Studente).
- Annotare lo schermo di una presentazione o durante il controllo remoto con una serie di strumenti che facilitino la presentazione (come frecce, forme, evidenziatori e testo).
- Incluso installazione presso nostra sede e corso di formazione di utilizzo di min. ore 2 da parte di personale certificato casa costruttrice

## **N. 1 Armadietto di sicurezza e ricarica Notebook**

Postazioni: 32

Unità di ricarica/conservazione per notebook/netbook/tablet.

 Il sistema deve essere dotato di timer programmabile per impostare fasi di ricarica dei dispositivi Il sistema deve essere dotato di due porte anteriori provviste di maniglia di sicurezza con sistema security spingi-apri e

rotazione a 90° per l'accesso al vano dei dispositivi e due porte posteriori con sistema di chiusura in sicurezza a chiave univoca per l'accesso al vano di ricarica.

Il sistema deve essere facile da usare e facile da trasportare con l'ausilio di 4 ruote con freno e due impugnature ergonomiche in plastica.

Il sistema deve essere dotato di due ventole per la circolazione forzata di aria e feritoie per la circolazione naturale dell'aria. Le unità elettriche devono essere alimentate tramite un sistema di Power Management sequencer, sistema che permette di regolare e programmare la ricarica anche per singoli gruppi.

Il sistema deve essere di piano superiore per un comodo utilizzo di notebook, proiettore, stampanti o scanner.

Caratteristiche tecniche minime

Tensione in ingresso AC 100-240V Tensione in uscita DC 5V/2.1A Carico Massimo 1000W Alloggiamenti 2\*16 (32 totali) Barre di alimentazione Universali incluse Materiale costruttivo Plastica ABS e Metallo Gruppo ventole Opzionale Power Management System Opzionale Divisori Plastica rigida con passacavi

Dimensioni (mm lxpxh) 970x650x870

## **N. 1 Stampante 3D**

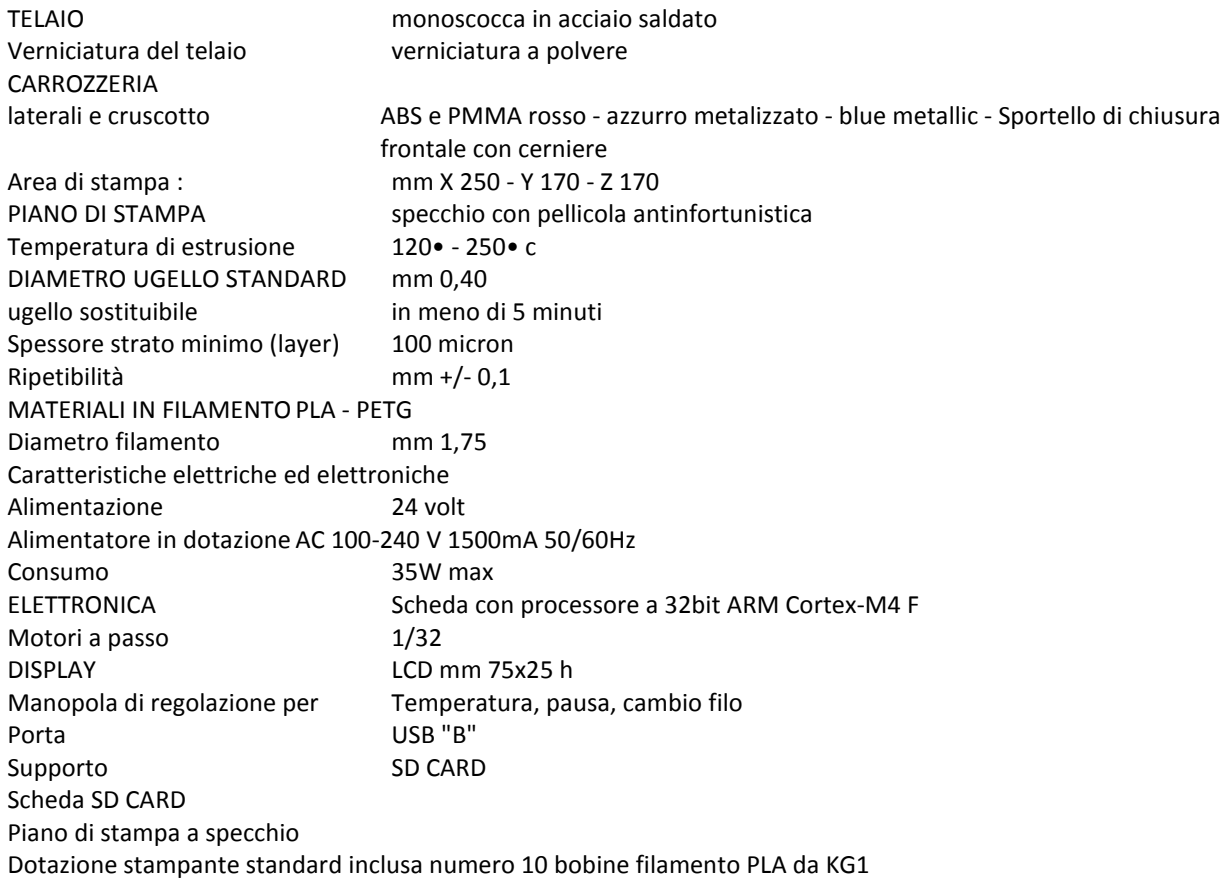

## **N. 1 Videoproiettore**

### CAPITOLATO\_KIT\_89"

#### Caratteristiche tecniche:

VIDEOPROIETTORE INTERATTIVO ad ottica ULTRA corta con proiezione almeno fino a 89"

- Il videoproiettore deve utilizzare il sistema di proiezione **a tecnologia LCD con 3 pannelli da 0,55"**
- Il videoproiettore deve avere una **risoluzione nativa W XGA** (1280X800 ) 16:10
- Il videoproiettore deve avere una **luminosità 3500 ANSI Lumen**
- Il videoproiettore deve avere un **rapporto di contrasto 14.000:1** (Full on / Full off)
- Il videoproiettore deve avere un **rapporto di proiezione 0.28:1 0,37:1**
- Il videoproiettore deve avere a corredo un software proprietario di gestione Via-LAN denominato EasyMP
- Il videoproiettore deve avere un **altoparlante integrato da 16W**
- Il videoproiettore deve prevedere **l'accessorio per il collegamento Wireless al computer**
- Il videoproiettore deve avere una **durata lampada di 3000 / 4000 / 6500 ore (Normal / Economic mode)** videoproiettore deve avere i **seguenti input PC: LAN, USB - A/V: S-Video, HDMI, Composite Video**
- Il videoproiettore deve avere **4 anni di garanzia con certificato della casa costruttrice**
- La **lampada del videoproiettore** deve avere **3 anni di garanzia** (max 5000 ore in modalità Eco-Mode)
- Il videoproiettore deve essere **completo di staffa a parete omologata dallo stesso produttore del proiettore**
- Il videoproiettore deve essere di una **marca nota presente a livello nazionale ed internazionale nel mondo dell'elettronica di consumo e della didattica**
- **Il videoproiettore deve essere interattivo con l'uso simultaneo di due penne e fino a 6 punti di contatto con le dita**

#### **LAVAGNA 89"**

**Lavagna magnetica c**on superficie **in acciaio smaltato bianco**, ideale sia per la scrittura con penne a feltro cancellabili a secco che per la proiezione. Particolarmente adatta per usi intensivi e prolungati; la **superficie dovrà essere resistente all'usura, alla corrosione, alle graffiature**, dovrà essere igienica e facilmente pulibile con cancellini a feltro.

#### **Caratteristiche tecniche:**

- La lavagna deve avere una **superficie in acciaio smaltato bianco con superficie opaca adatta alla scrittura con penne cancellabili a secco**
- La superficie della lavagna deve essere **adatta alla videoproiezione**
- La lavagna deve avere una **superficie utile di 89" in formato 16:10 e dimensioni minime di 1285X2014 o dimensioni maggiori con stesso rapporto H/L**
- La lavagna deve avere una **superficie magnetica** adatta all'applicazione di elementi magnetici e per l'affissione di documenti a mezzo di magneti
- La lavagna deve avere **una cornice perimetrale in alluminio anodizzato**
- La lavagna deve avere **angoli arrotondati**
- La lavagna deve avere una **vaschetta portapennarelli** in alluminio anodizzato argento inseribile a scatto provvista di paracolpi laterali di lunghezza 30 cm
- La lavagna deve includere gli appositi **accessori per il fissaggio a parete** mediante idonei tasselli a espansione (forniti)
- La lavagna deve essere in acciaio dello spessore di almeno 0,5mm La lavagna deve avere una **garanzia assoluta 25 anni**  L'istallazione dovrà essere fatta da ditta CERTIFICATA dal produttore del Videoproiettore ( presentare certificazione )

**Software autore** per la gestione dell'interattività con le seguenti funzionalità minime:

- Il software deve essere un **software autore, ovvero dello stesso produttore della lavagna (non terze parti)**
- Il software deve avere una grafica che garantisca l'accessibilità ed integrazione alla soluzione didattica dell'autore LIM senza dover abbandonare l'ambiente di lavoro. **Devono essere presenti all'interno dello stesso pulsanti o tabelle che attivano immediatamente: document camera, risponditori interattivi**
- Il software deve essere disponibile in otre 40 lingue, italiano compreso
- Il software deve essere compatabile con ogni sistema operativo presente attualmente in commercio, anche in forma OpenSource: Windows®, MAC OS, Linux/Unix
- Il software deve avere la funzione di tasto destro del mouse che può essere attivata premendo e mantenendo premuto il dito sulla superficie per 3 secondi
- **Il software deve contenere gratuitamente al suo interno strumenti specifici per la matematica**, sotto forma di: riconoscimento scrittura e relativa conversione in caratteri matematici; creazione diretta di grafici dalle formule scritte a mano e convertite in testo. Lo strumento di matematica deve essere adeguato allo sviluppo di lezioni di matematica-aritmetica-trigonometria per ogni livello di curriculum scolastico. L'accesso agli strumenti deve avvenire direttamente dalla barra icone del software
- **Il software deve contenere al suo interno la capacità di creare mappe concettuali direttamente dalle note scritte**. Note che devono poter essere riconosciute nella simbologia delle mappe concettuali
- **Il software deve disporre di una app per iOS gratuita, per replicare in modalità interattiva wireless la piattaforma di lavoro su tablet modello iPad. Tale App deve garantire che l'interazione Docente-Studente sia bidirezionale simultanea**
- Il software deve garantire l'accesso diretto ,tramite pulsante apposito nella barra strumenti, al **portale webcomunity realizzato dallo stesso produttore del software autore LIM e disponibile il lingua italiana** . L'accesso al portale deve essere gratuito e riservato . **Sul portale devono essere disponibili per il download gratuito almeno 500 lezioni in lingua italiana e 5000 lezioni in lingua inglese, realizzate con il software autore proposto**.
- Il software deve includere la possibilità di creazione di strumenti interattivi denominati Widgets
- Il software deve avere disponibile, in forma gratuita e senza limiti di utenza, **un visualizzatore dei file proprietari realizzato dallo stesso autore della LIM**
- Il software deve includere lo **strumento amministratore per poter favorire il monitoraggio e condivisione della manutenzione attraverso la rete LAN didattica presente**
- **Il sotware deve consentire di importare/ esportare le lezioni create nel formato Interactive Whiteboard Common File Format (estensione .iwb)**
- Il software deve avere la barra degli strumenti accessibile per qualunque utente , normo dotato o diversamente abile, con attivazione degli strumenti in massimo 3 passaggi per ciascuna funzione
- **Il software deve comprendere la funzionalità di visualizzazione e gestualità sui tre assi cartesiani, di contenuti 3D virtuali, ovvero di file con estensione ".DAE" (Collada)**
- **Il software deve contenere il pulsante di attivazione Document Camera direttamente dalla barra degli strumenti per favorire l'inserimento di immagine esterne all'interno della pagina in tempo reale e senza attivare ulteriori applicativi**
- Il software deve avere presente lo strumento di registrazione singola pagina, attivabile direttamente dalla proprietà della pagina stessa.
- Il software deve poter garantire la **registrazione dell'intera lezione in formato .avi oppure .mov** selezionando un solo pulsante presente nella barra degli strumenti
- Il software deve contenere al suo interno minimo 7000 risorse didattiche suddivise per argomenti e strutturate secondo un diagramma ad albero.
- **Il software autore deve contenere App specifica per la matematica. Tale App deve poter essere richiamata direttamente dalla barra strumenti senza doverlo abbandonare**
- **Il software deve essere disponibile gratuitamente anche in modalità On-Line e Off-Line per favorire la consultazione e/o modifica dei documenti creati da qualunque computer con qualunque sistema operativo, indipendentemente dalla LIM ad esso connessa**
- **Il software autore deve contenere, senza costi aggiuntivi, strumenti interattivi atti alla creazione della lezione didattica che permettano l'immediata relazione tra la LIM ed i dispositivi mobili degli studenti, senza alcun limite di compatibilità di natura hardware e software.**
- **Inclusa installazione presso nostra sede e corso di formazione di utilizzo di min. ore 2 da parte di personale certificato casa costruttrice**

**INOLTRE IL SOFTWARE DEVE AVERE :** 

- **1. MODULO PER CREARE ATTIVITA' IN CLASSE**
- **2. MODULO DI VELOCE ED EFFICACE VALUTAZIONE APPRENDIMENTO**
- **3. MODULO DI COLLABORAZIONE DENTRO E FUORI L'AULA IN CLOUD**

#### **N. 1 Stampante**

**STAMPANTE INK-JET**, inchiostro pigmentato, FORMATI DI STAMPA SUPPORTATI:A3+; QUALITÀ DI STAMPA: Risoluzione max colore verticale : 4800 dpi, Risoluzione max colore orizzontale : 1200 dpi; CONNETTIVITÀ: Wireless, Ethernet SOFTWARE: Compatibile anche con Mac

### **N. 1 Access Point**

Access Point per una classe di almeno 25 studenti

### **N. 1 Servizi di ottimizzazione**

Installazione, configurazione e messa in opera apparati presso nostra sede

# **Art. 2 Criterio di aggiudicazione**

Il criterio di scelta del contraente è quello del prezzo più basso, ai sensi dell'art. 95 comma 4 del D. Lgs.50/2016 .

L'aggiudicazione si riferisce all'intero lotto che viene dichiarato indivisibile.

Il Dirigente Scolastico potrà assegnare la fornitura anche in presenza di una sola offerta, fatta salva la verifica della congruità della stessa e le dichiarazioni sottoscritte.

## **Art. 3 Modalità e criteri di selezione degli operatori economici**

Gli operatori economici da invitare alla procedura saranno individuati mediante indagine di mercato, in numero di cinque, tra quelli operanti nel MEPA e ivi abilitati per gli specifici bandi cui afferisce la fornitura di beni che si intendono acquisire.

A tal fine verrà pubblicato sul sito istituzionale: www.icsluigipirandellopesaro.gov.it – Albo on line un "Avviso di manifestazione di interesse" per consentire alle ditte interessate di essere invitate a partecipare alle procedure di acquisizione in economia tramite RDO su MEPA.

La manifestazione d'interesse dovrà essere presentata utilizzando il modello predisposto dalla stazione appaltante e dovrà pervenire esclusivamente tramite PEC: psic81700r@pec.istruzione.it

Il termine ultimo per la presentazione della manifestazione d'interesse è il **28 Luglio 2017** alle ore **10:00**.

Qualora gli operatori economici che hanno aderito all'indagine siano in numero superiore a cinque, la stazione appaltante individuerà i concorrenti da invitare secondo il seguente criterio di selezione:

### - **Ordine temporale di arrivo della manifestazione d'interesse tramite PEC.**

Qualora, viceversa, il numero degli operatori economici dovesse risultare inferiore a cinque, la Stazione appaltante individuerà direttamente i concorrenti da invitare in numero corrispondente alla differenza tra cinque e le manifestazioni d'interesse pervenute utilizzando come criterio la vicinanza dell'operatore alla Regione Marche

## **Art.4 Importo**

L'importo a base di gara per la realizzazione del servizio/forniture di cui all'art. 1 è di € 14.400,00 comprensivo di IVA.

L'importo complessivo stimato del presente appalto, relativo all'intera durata contrattuale, potrà ammontare fino ad un massimo di €14.400,00 (quattordicimilaquattrocento) comprensivo di IVA.

Qualora nel corso dell'esecuzione del contratto, occorra un aumento delle prestazioni di cui trattasi entro i limiti del quinto del corrispettivo aggiudicato, l'esecutore del contratto espressamente accetta di adeguare la fornitura oggetto del presente contratto, ai sensi di quanto previsto dall'art. 311 del D.P.R. 207/10**.** 

## **Art. 5 Tempi di esecuzione**

La fornitura e il servizio richiesti dovranno essere realizzati entro 30 giorni lavorativi decorrenti dalla stipula del contratto con l'aggiudicatario.

## **Art.6 Approvazione atti e allegati**

Si approvano l'avviso per indagine di mercato, il modello di istanza per la partecipazione alla medesima e la lettera di invito.

## **Art. 7 Responsabile del Procedimento**

Ai sensi dell'art. 31 comma 1 e del D.Lgs 50/2016 e dell'art. 5 della legge 241/1990, viene nominato Responsabile del Procedimento il Dirigente Scolastico : Dott.ssa Cinzia Biagini

## **Art. 8 Codici CIG**

Alla presente procedura di acquisizione in economia mediante RDO sul MEPA sono assegnati i seguenti codici:

# **CIG: Z321F42534**

### **CUP: D86J16003100001**

Si dà atto che I codici CIG e CUP saranno evidenziati in tutte le successive fasi dell'istruttoria di cui al presente dispositivo, oltre che nell'ordinativo di pagamento.

## **Art. 9**

La procedura e ulteriori dettagli saranno forniti agli Operatori Economici tramite richiesta RDO sul MEPA

IL DIRIGENTE SCOLASTICO Dott.ssa Cinzia Biagini

**Documento informatico firmato digitalmente ai sensi del Testo Unico D.P.R. 28 dicembre 2000 n. 445 ed del D.Lgs 7 marzo 2005 n. 82 e norme collegate, il quale sostituisce il testo cartaceo e la firma autografa**